# **it:logistik**

### **ecommerce Lösungen mit xt:Commerce 4 / VEYTON Shopsoftware**

## **Order - Limit ( itl\_order\_limit )**

#### **I. Allgemeines**

Das Plugin erlaubt die Festlegung einer Mindest-Bestellmenge pro Artikel. Das Mengenfeld wird mit dieser Menge vorbelegt, bei eine Eingabe < Mindest-Bestellmenge wird diese aufgerundet und ein entsprechender Hinweis ausgegeben. Dies geschieht auch bei Änderung der Menge im **Warenkorb.** 

Die Lizenzierung ist je nach Shopvariante auf die Domain(s), den Lizenzkey oder die IP-Adresse mögich. Localhost für offline-Benutzung ist immer freigeschalten.

#### **II. Installation**

Wie bei jedem anderen Plugin für das Shopsystem ist die Installation leicht und bequem: Plugin ins Plugin-Verzeichnis des Shops kopieren und unter Inhalte->Plugins->deinstallierte Plugins aufrufen und installieren. Danach unter "installierte Plugins" aktiv setzen. Eine De-Installation erfolgt rückstandsfrei.

#### **III. Einstellungen im Backend:**

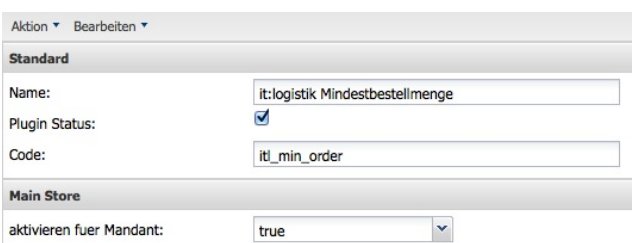

,Plugin-Status' aktiviert das Plugin generell, ,aktivieren für Mandant' für den speziellen Shop.

Beim Produkt stehen dann ein zusätzliches Eingabefeld für die Mindest-Bestellmenge zur Verfügung:

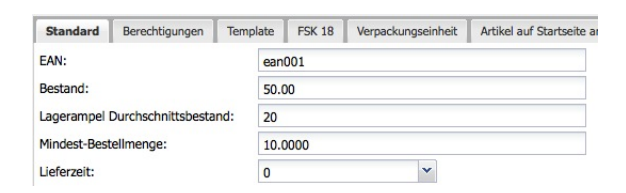

#### **IV. Template-Anpassungen**

Im des Warenkorb-Form-Tag wird die Mindestbestellmenge vorbelegt. Dazu in der *product.hmtl* Ihres Templates einbauen:

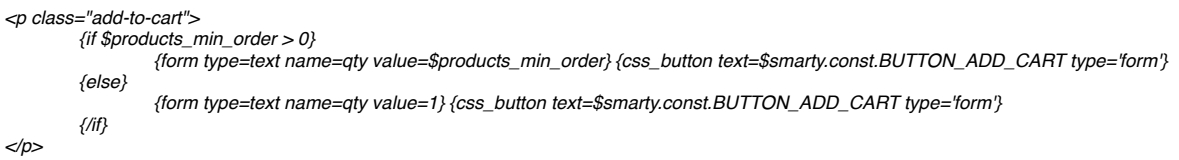

Wir wünschen Ihnen viel Erfolg mit Ihrem Online-Shop. Bei Fragen wenden Sie sich gerne an uns.